بسم الله الرحمن الرحیم

# آشنایی با علم سنجی و شاخص های آن

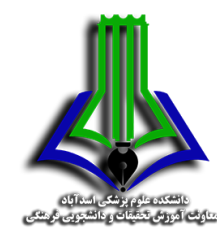

دکتر نادیا صنیعی

استادیار کتابداری و اطالع رسانی پزشکی

مسئول علم سنجی و سرپرست انتشارات، دبیر کمیته استعدادهای درخشان دبیر کمیته طرح های نوآورانه آموزشی مبتنی بر شواهد، رئیس کمیته دانشجویی توسعه آموزش دبیر کمیته دانش پژوهی آموزشی عضو کمیته های پاسخگویی اجتماعی، مرجعیت و آینده پژوهی، و توانمندسازی و ارزشیابی اساتید nadiasanee@yahoo.com

2

برنامه کارگاه امروز!!!

- مفهوم علم سنجی
- شاخص های مهم علم سنجی
- آشنایی با پایگاه های استنادی و استخراج اطالعات علم سنجی )وضعیت علمی محققان و دانشگاه ها و مجلات)
	- سامانه های علم سنجی وزارت بهداشت

#### **Scientometrics (bibliometrics)**

- **Scientometrics (bibliometrics) -** The measurement of scientific output activity through statistics on academic publications
- The scope of bibliometrics includes:

"*all quantitative aspects and models of science communication, storage,* dissemination and retrieval of scientific information".

 $\boldsymbol{\varDelta}$ 

**علم سنجی در یک کالم** 5

 **علم سنجی عبارت است از تجزیه و تحلیل کمّی و تا حد امکان کیفی فرایند تولید، توزیع واستفاده از اطالعات علمی و عوامل مؤثر بر آن**

به منظور: برنامه ریزی، سیاست گذاری و آینده نگری علمی و پژوهشی در ابعاد فردی، گروهی، سازمانی، ملی و بین المللی.

**معرفی شاخص های علم سنجی**

- **.1 شاخص های سنتی علم سنجی**
- **.2 شاخص های جدید علم سنجی**
	- **.3 شاخص های خاص و بومی**

.1 شاخص های سنتی علم سنجی 7

- **شاخص های سنتی علم سنجی که بیشتر به شاخص های تحلیل استنادی معروف هستند، عبارتند از:**
	- ،(Journal Impact Factor= JIF) **مجالت تأثیر ضریب**
	- ،(Discipline Impact Factor= DIF) **رشته تأثیر ضریب**
		- (Immediacy Index) **فوریت شاخص**
	- **نیم عمر متون یا کهنگی متون** (Obsolescence Literature(.

**ضریب تأثیر رشته (DIF(**

**ضریب تأثیر رشته توسط هیرست** (Hirst (در سال 1978 معرفی شد.

- هدف آن: مطالعه اهمیت مجالت هسته در یک رشته علمی
- در این روش تعداد اندکی از مجالت که ضریب تأثیر باالیی در یک رشته دارند، شناس ایی م ی شوند.

9

**نحوه محاسبه ضریب تأثیر رشته**

- **روش محاسبه آن شبیه به محاسبه ضریب تأثیر مجالت است**
- در این روش هم معموالً یک دوره دو ساله در نظر گرفته میشود.
	- در سنجش این ضریب:
- ابتدا تعدادی از مجالتی که اهمیت آنها در رشته شناخته شده است، انتخاب می شوند.
- سپس مجالت دیگر در همین حوزه را که اهمیت و اعتبار آنها روشن نیست ب ه ای ن تع داد م ی افزایند.
- درمرحله سوم، ضریب تأثیر رشته این دو گروه از مجالت به منظور تعیین مجالت هسته محاسبه میشوند.

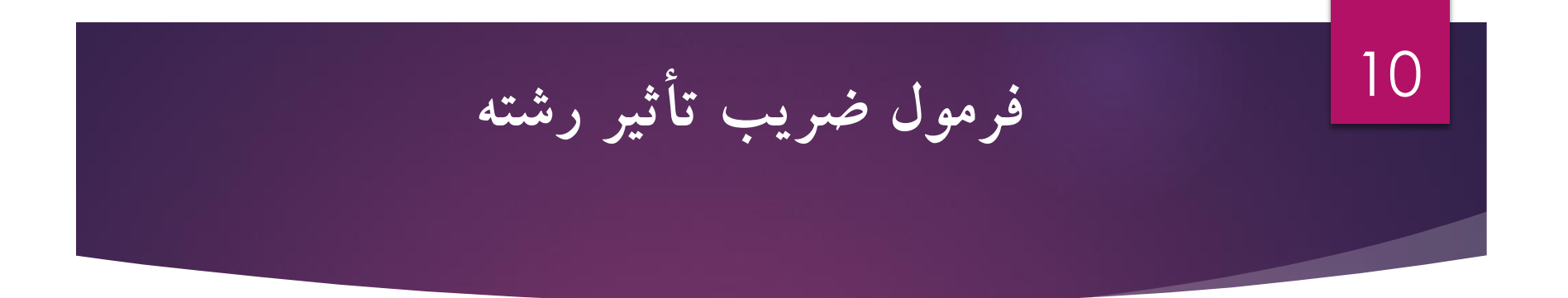

تعداد استنادهای تعلق گرفته از مجلات در مجموعه استنادها به مقالات مجله مورد نظر ضريب تأثير رشته = تعداد مقالات انتشار يافته در مجله مورد نظر

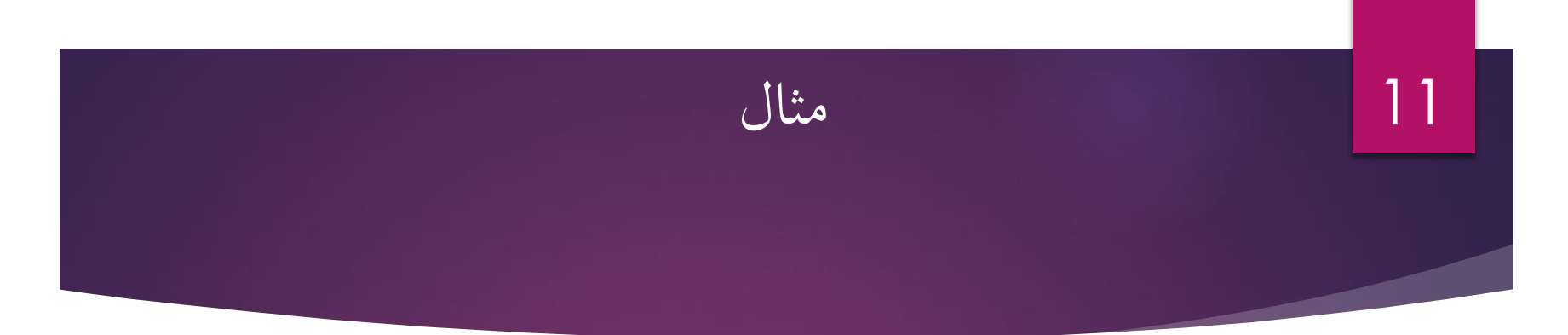

- اگر مجله )الف( در دو سال متوالی، تعداد 20 مقاله منتشر کرده باشد که به این 20 مقاله، در این دوره زمانی 15 استناد تعلق گرفته باشد،
	- و مجله )ب( هم در دو سال متوالی، 20 مقاله منتشر کرده باشد اما در این دوره زمانی 50 استناد به مقاالت آن تعلق گرفته باشد،
- و مجله )ج(، 240 مقاله را منتشر کرده باشد که در این بازه زمانی تعداد 300 استناد به آن ها صورت گرفته باشد،
	- ضریب تأثیر رشته این سه مجله در دوره زمانی مذکور به ترتیب زیر خواهد بود:
		- $15 ÷ 20 = 0/75$  (مجله الف
			- $50 ÷ 20 = 2/5$  ( مجله ب
		- 300÷ مجله ج) 25 $\geq 240$  = 240

12

**شاخص نیم عمر یا قاعده کهنگی متون**

- **شاخص نیم عمر، نقش زمان را در بهره وری از اطالعات روشن می کند.**
- **نشان می دهد که با گذشت زمان از میزان سودمندی مقاالت و کتابها کم می شود.**
- **یادآوری: در فیزیک هسته ای مفهوم نیم عمر به مدت زمان زوال نیمی از ماده رادیواکتیو اطالق می شود.** 
	- **با وام گیری از علم فیزیک، منظور از نیم عمر متون علمی:**
- **نیم عمر عبارت است از مدت زمانی که در طول آن نصف ارجاعات یک مجله منتشر شده اند.**

**شاخص نیم عمر یا قاعده کهنگی متون )ادامه(** 13

- **مطالعات نشان می دهد که نیمی از ازجاعات )استنادها( مقاالت تازه چاپ شده در دو سال اخیر، به نوشته های همان سال برمیگردد.** 
	- **بعد از مدت ده یا پانزده سال )بسته به موضوع( مقاالت رشته های مختلف، سودمندی خود را به عنوان منبع مورد استناد از دست می دهند.** 
		- **با کمک مطالعات کهنگی، نیم عمر استنادها محاسبه می شود:**
		- **علوم که بیشتر جنبه نظری دارند )مانند ریاضیات( دارای نیم عمر طوالنی**
	- **و علومی که به مباحث نوین، روزآمدی و فناوری وابستگی دارند )مانند پزشکی( دارای نیم عمر کوتاهی هستند.**
	- مطالعات کهنگی و نیم عمر در مدیریت مجموعه منابع اطالعاتی و توسعه خدمات اطالعاتی مناسب به کاربران کاربرد دارد.

# انواع شاخص های سنتی و جدید مجالت

## Journal profile in JCR

#### Journal Information

- Journal Impact Factor (JIF) trend and calculation (with and without selfcitations)
- Journal Impact Factor contributing items
- Journal Citation Indicator (JCI) trend
- Total Citations
- Citation Distribution
- Open access (OA) items and citations
- Rank by Journal Impact Factor (JIF)
- Rank by Journal Citation Indicator (JCI)
- Content metrics (source data and contributions by organizations and location)
- Additional metrics (Eigenfactor Score, Normalized Eigenfactor, Article Influence Score, and Immediacy Index)

#### **The Journal Impact Factor**

- The Journal Impact Factor is calculated for those journals only which are indexed & included in Web of Sciences Databases, NOT more !
- The database which contain the Journal Impact Factors is Journal Citation Report abbreviated JCR.

ISI Indexing **Having IF** 

- ▶ Directly from Journal Citation Report Database through Clarivate Analytics.
- Journal Impact Factor data is only displayed for journals in the Science Citation Index Expanded (SCIE) and the Social Science Citation Index (SSCI). Titles indexed in the Arts & Humanities Citation Index (AHCI) and the Emerging Sources Citation Index (ESCI) do not have JIFs calculated.

**نحوه محاسبه ضریب تأثیر** 17

- ضریب تأثیر نسبت بین تعداد استنادهای دریافتی به مقاالت انتشار یافته در طول یک دوره زمانی خاص است.
	- گارفیلد این دوره زمانی را دو سال در نظر گرفته است.
	- چرا که تجربه نشان داده است که حدود %20 از کل مراجع )رفرنس ها( به انتشارات دو سال قبل صورت می گیرد.
		- بدین ترتیب، رتبه بندی مجالت بر اساس ضریب تأثیر آن ها صورت می گیرد.
- یعنی هر چه ضریب تأثیر یک مجله بیشتر باشد، میزان تأثیرگذاری و استفاده از آن در مرتبه باالتری قرار می گیرد.

## **Impact Factor Formula & Calculations (2 years)**

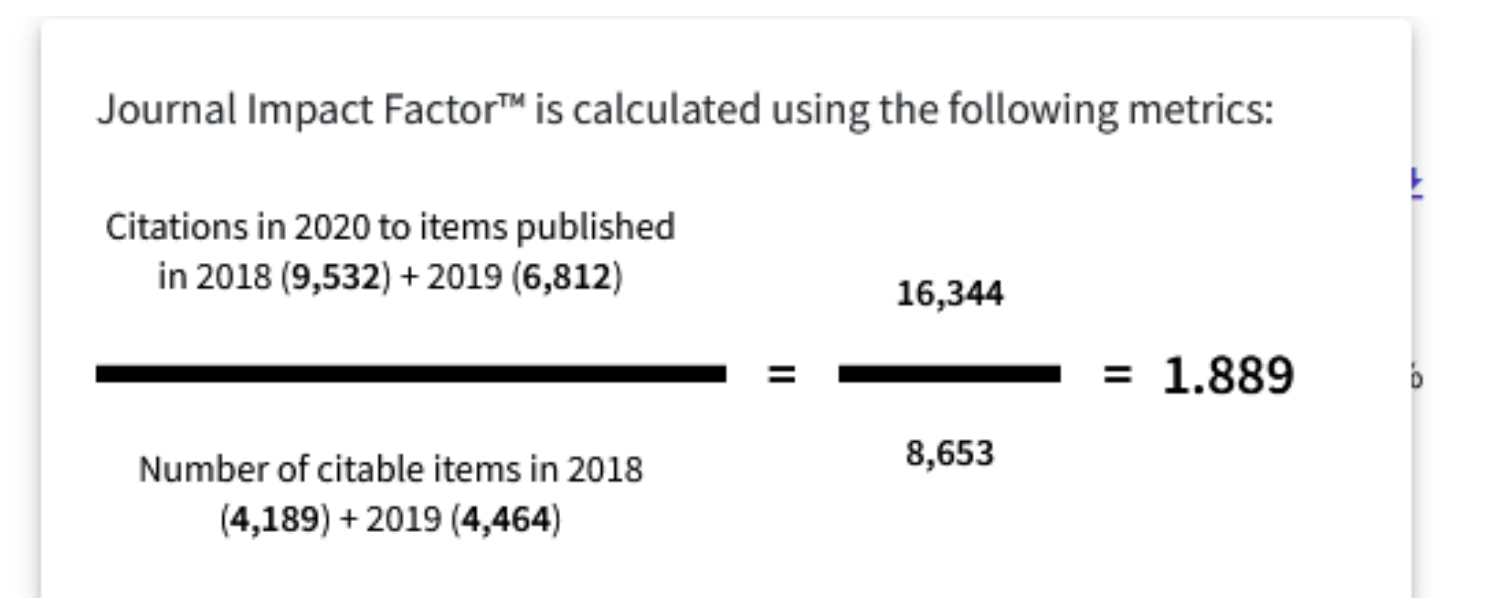

18

#### **Impact Factor without self citation**

Journal Impact Factor<sup>™</sup> without self cites is calculated using the following metrics:

Citations in 2020 to items published in 2018 (9,532) + 2019 (6,812) - Self Citations in 2020 to items published in 2018 (424) + 2019 (528)

 $16,344 - 952$ 

1.779

 $=$ 8,653 Number of citable items in 2018  $(4,189) + 2019(4,464)$ 

## **Impact Factor (5 years)**

 The 5-year Impact Factor is the average number of times articles from the journal published in the past five years have been cited in the JCR year. It is calculated by dividing the number of citations in the JCR year by the total number of articles published in the five previous years.

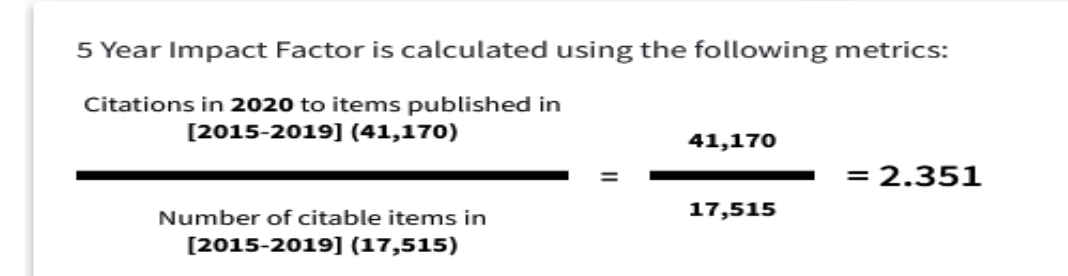

## Immediacy Index

 The Immediacy Index is the count of citations in the current year to the journal that reference content in this same year. Journals that have a consistently high Immediacy Index attract citations rapidly

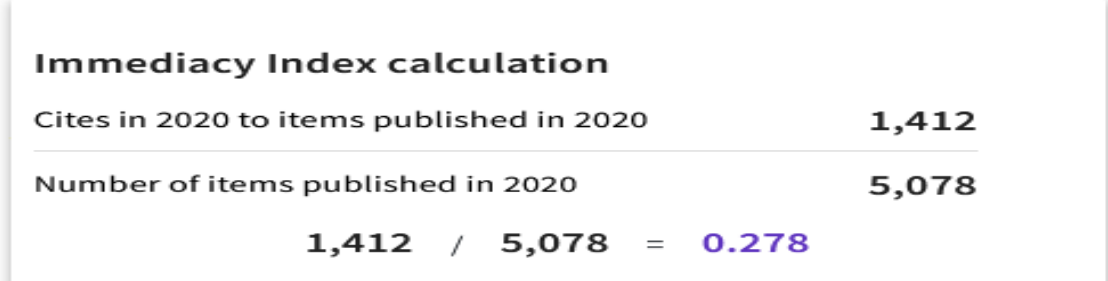

#### **Other metrics**

- **Citable items**  the full list of documents from the previous two years, their open access status, and their citation count (for the JIF year). These documents contribute the JIF calculation numerator (citations for JIF year) and denominator (number of citable items).
- **Citing Sources**  the journals titles that generated the citations used in the JIF calculation.

22

## Journal Citation Indicator (JCI)

- $\blacktriangleright$  The JCI is a normalized indicator and is not category dependent, journals in multiple categories will have a single JCI. The average JCI of any category is approximately 1.
- Journal Citation Indicators (JCI) debut in the 2021 Journal Citation Reports and have initially calculated JCIs for 2020, 2019, 2018, and 2017. A full five years of data will be available in the 2022 Journal Citation Reports
- ▶ The Journal Citation Indicator (JCI) is the average Category Normalized Citation Impact (CNCI) of citable items (articles & reviews) published by a journal over a recent three year period. The average JCI in a category is 1. Journals with a JCI of 1.5 have 50% more citation impact than the average in that category. It may be used alongside other metrics to help you evaluate journals

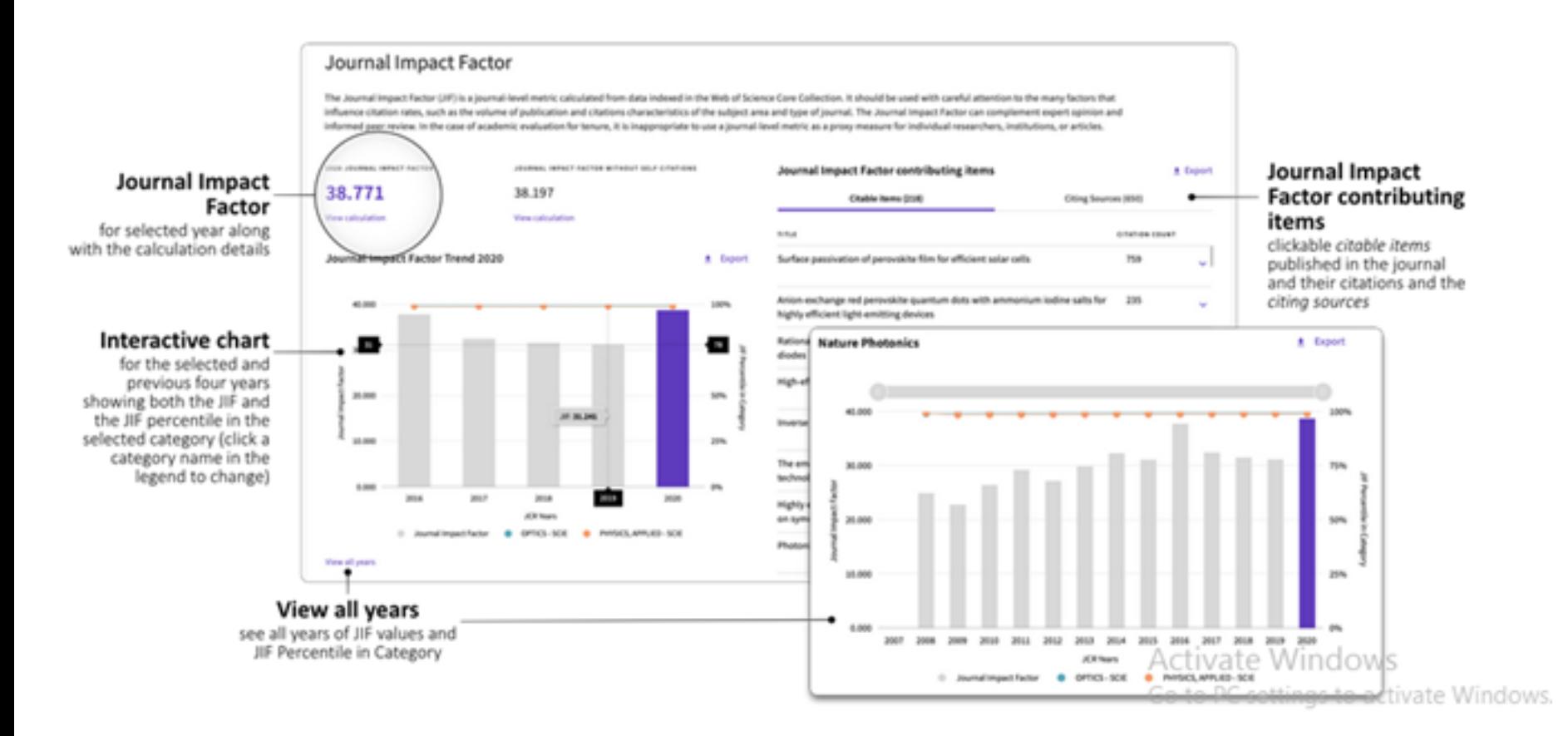

- **Total Citations** The total number of times that a journal has been cited by all journals included in the database in the JCR year. Citations to journals listed in JCR are compiled annually from the JCR years combined database, regardless of which JCR edition lists the journal.
- **The Citation Distribution** shows the frequency with which items published in the year or two years prior were cited in the JCR data year (i.e., the components of the calculation of the JIF).
- **Article Citation Median** shows the median citation count in the JCR year for all items with the document type "Article" and published in the year or two years prior to the JCR data year. These items are counted in the JIF denominator as "citable items." A journal that has an Article Citation Median value of "n/a" has no materials in the JCR denominator with the article document type

- **Review Citation Median** shows the median citation count in the JCR year for all items with the document type **Review** and published in the year or two years prior to the JCR data year. These items are also counted in the JIF denominator as "citable items." A journal that has a Review Citation Median value of "n/a" has no materials in the JCR denominator with the review document type
- **Non-scholarly materials in the journal**, including Editorials, news items, correspondence, corrections, obituaries, etc. These are not counted as part of the denominator of the JIF, however, they may receive citations. Citations to the non-scholarly content are an important part of how the journal influences the scholarly literature, and are included in the JIF numerator.

- The number of unlinked citations (Times cited = 0)
- the contribution of open access (gold) to journal impact and how open access content contributes to a journal's citations.
- **Source Data**  shows the number of citable items in the JCR year.
- **Average JIF Percentile** this takes the sum of the JIF Percentile rank for each category under consideration, then calculates the average of those values. Individual category values are also shown.
- **Contributions by organizations**  those that have contributed the most papers to the journal in the most recent three-year period.
- **Contributions by country/region**  those that have contributed the most papers to the journal in the most recent three-year period.

- **Eigenfactor Score**  this is a reflection of the density of the network of citations around the journal using 5 years of cited content as cited by the Current Year. It considers both the number of citations and the source of those citations, so that highly cited sources will influence the network more than less cited sources. The Eigenfactor calculation does not include journal self-citations.
- **Normalized Eigenfactor Score**  this is the Eigenfactor score normalized, by rescaling the total number of journals in the JCR each year, so that the average journal has a score of 1. Journals can then be compared and influence measured by their score relative to 1.
- **Article influence Score**  this normalizes the Eigenfactor Score according to the cumulative size of the cited journal across the prior five years. The mean Article Influence Score for each article is 1.00. A score greater than 1.00 indicates that each article in the journal has above-average influence.

- **Cited Half-life:** The Cited Half-Life is the median age of the citations received by a journal during the JCR year
- **Citing Half-life:** The Citing Half-Life is the median age of the citations produced by a journal during the JCR year.

- ▶ In the Web of Science Core Collection, there are five types of open access papers:
- DOAJ-Gold
- Other Gold
- **Bronze**
- Green Published
- ▶ Green Accepted
- Note that in late summer 2021 these categories will be renamed in the Web of Science and Incites to Gold, Gold - Hybrid, Free to Read – the green categories

## **OA Classifications used in JCR**

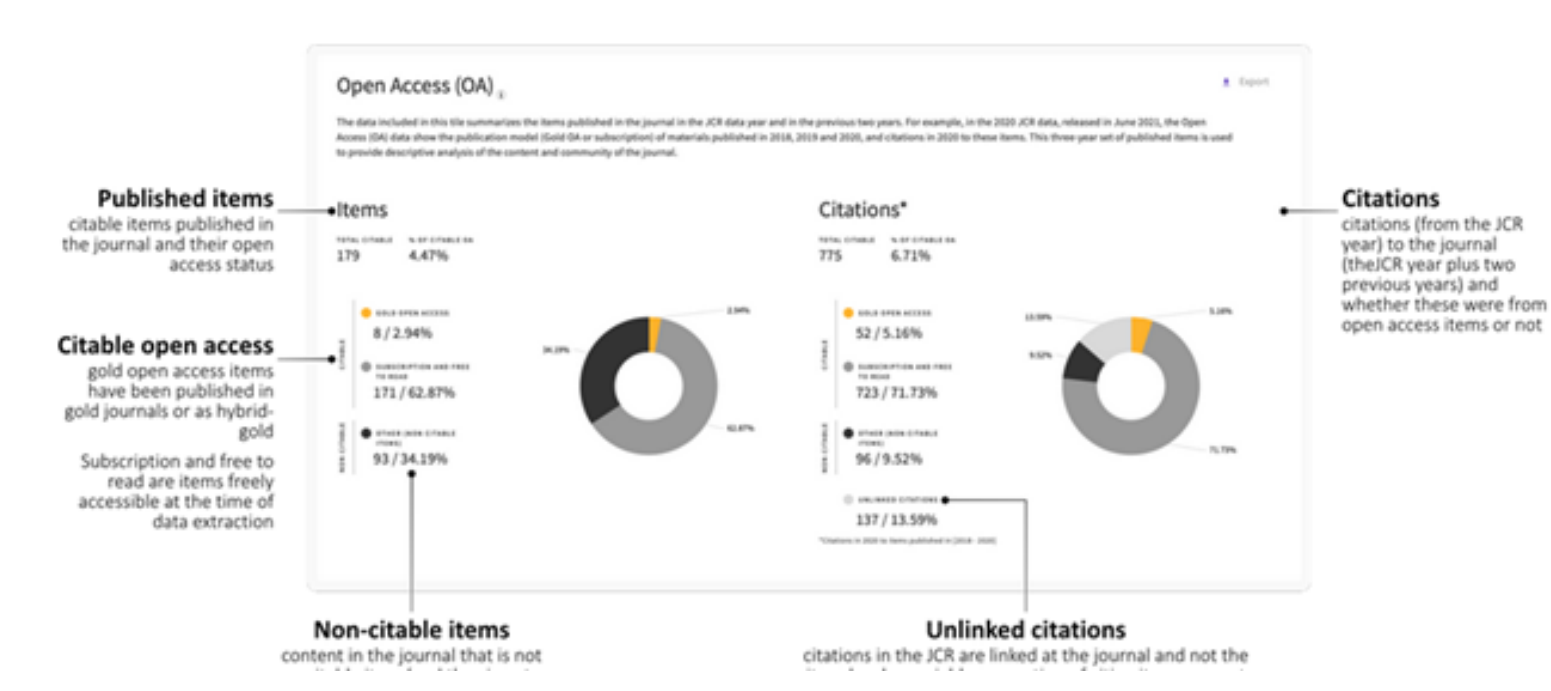

## **OA Classifications used in JCR**

- **Gold OA:** To show the relationship between OA status at publication and citations in the JCR data, the two gold OA types are grouped together. The Gold OA label on the JCR profile page refers to papers tagged as DOAJ Gold or Other Gold in the Web of Science Core Collection.
- **Subscription and Free to Read** : Articles in the Web of Science identified as Bronze are labelled Free to Read in the JCR. Bronze is a relatively recent term, to describe content that is free to read on the publisher site, but not published under an OA license. Papers that are categorized as Green Published and Green Accepted in Web of Science are often subject to an embargo after initial publication and available to subscribers only for that time; these are included in the Subscription and free to read group.

## **OA Classifications used in JCR**

 **Unlinked** : Citations in the JCR are aggregated according to the journal title, independently of whether they are linked to an individual item in the journal. Although the rate of linked citations can vary between journals, over 95% of citations in the JCR are linked to an item in the journal. Unlinked citations are included in all JCR citation metrics and are displayed specifically in the citation chart, therefore, it is important they are represented in the descriptive citation data in the OA data.

## Journal Metrics in Scopus

- **Scopus Source Browse and Source List are refreshed and updated three times per year. Sources are added to Scopus Source Browse and Source List after a threshold of 15 papers has been reached.**
- The Scopus Sources page allows you to browse a list of all journals, book series, trade publications, and conference proceedings available on Scopus or are accessed from other external web sites by using Scopus
- **Science Journal Classification Codes (ASJC)**

 $\times$ 

## Journal Metrics in Scopus

#### CiteScore 2020 methodology

CiteScore 2020 counts the citations received in 2017-2020 to articles, reviews, conference papers, book chapters and data papers published in 2017-2020, and divides this by the number of publications published in 2017-2020.

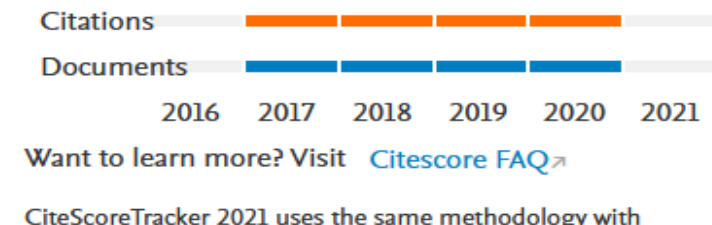

citations based on the latest 2021 data.

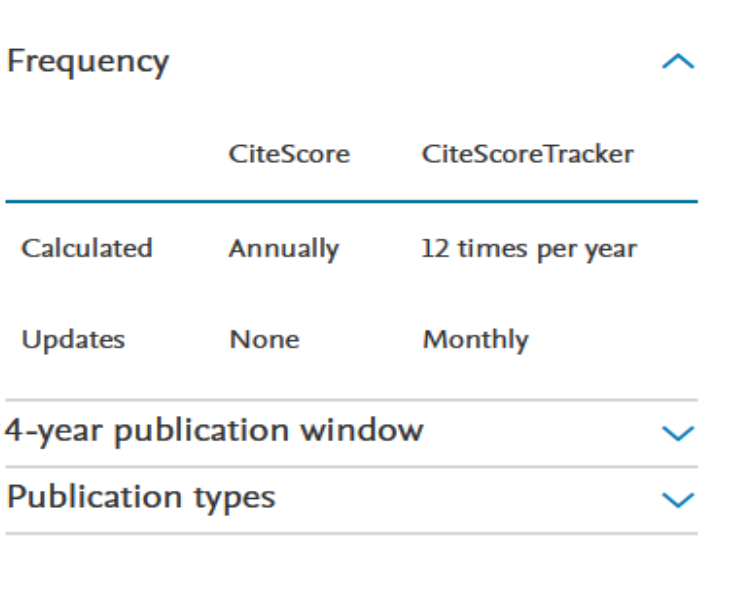

The CiteScore calculation (numerator and denominator) consists of the following publication types: articles, reviews, conference papers, data papers and book chapters.

#### **Dr. Nadia Sani'ee 7/8/2023**

#### نکاتی در مورد CiteScore

 دسترسی به این شاخص ها از طریق اسکوپوس بدون دریافت هزینه است. چکیده مقاالت در این شاخص محاسبه نمیشوند به خاطر اینکه اسکوپوس آنها را تحت پوشش ندارد.

عدم شمول مقاالت press in در محاسبه سایت اسکور

citation self Journal در این شاخص محاسبه می شوند.

دالیل محاسبه تمامی مقاالت در این شاخص: کاستن از دستکاری استنادی، نشان دادن تاثیری جامع از کل مجله، موافقت نکردن با سیستم طبقه بندی مقاالت در محاسبه استنادی.
# Journal Metrics in Scopus

- Quartile 1: serial titles in 99-75th percentiles
- Quartile 2: serial titles in 74-50th percentiles
- Quartile 3: serial titles in 49-25th percentiles
- Quartile 4: serial titles in 24-0 percentiles

# Journal Metrics in Scopus

- **Highest Percentile and Ranking:** CiteScore Percentile indicates the relative standing of a serial title in its subject field. The Percentile and Ranking are relative to a specific Subject Area.
- **Citations:** This is the number of citations received in one year for the documents published in the previous 3 years.
- **Documents**: This is the sum of documents published in the serial title in the 3 years prior to the year for the metric.
- **%Cited:** This is the proportion of documents that have received at least 1 citation.

# SNIP (Source Normalized Impact per Paper):

- این شاخص که توسط دانشگاه الیدن پیشنهاد شد میزان تأثیر استناد را با وزن دادن به استناد بر اساس کل استنادات دریافتی یک حوزه موضوعی می سنجد. بنابراین تأثیر یک استناد می تواند در یک حوزه موضوعی نسبت به یک حوزه موضوعی دیگر ارزش بیشتری داشته باشد. این شاخص در پایگاه اسکوپوس قابل مشاهده است
- .1 ابتدا داده های خام برای هر مقاله چاپ شده در مجله در بازه زمانی ۳ ساله محاسبه می شود. کل استنادات دریافتی مقاله بر مقاالت قابل استناد تقسیم می شود ).(paper per impact Raw
	- .2 داده های موجود در رابطه با پتانسیل مجله در دریافت استناد در دیتابیس برای یک بازه زمانی ۱۰ ساله محاسبه
- می شود و سپس میانگین رفرنسهای مقالات نیز محاسبه می شود (.(database citation potential
	- .3 از تقسیم عدد به دست آمده از گزینه های یک بر دو عدد نرمال مورد نظر به دست می آید

#### $\triangleright$  SNIP= RIP/DCP

# Journal Metrics in Scopus

- **SNIP (Source Normalized Impact Per Paper):** Compare the citation impact of sources in different subject fields. SNIP is the ratio of a source's average citation count per paper, and the 'citation potential' of its subject field.
- **SJR (Scimago Journal Rank):** Compare the scientific prestige of sources, based on the value of weighted citations per document. A citation from a source with a relatively high SJR is worth more than a citation from a source with a lower SJR.

# Journal Metrics in Google Scholar

- ▶ [top 100 publications in several languages,](https://scholar.google.com/citations?view_op=top_venues&hl=en) ordered by their five-year h-index and h-median metrics
- **h-index** of a publication is the largest number h such that at least h articles in that publication were cited at least h times each. For example, a publication with five articles cited by, respectively, 17, 9, 6, 3, and 2, has the h-index of 3.
- **h-core** of a publication is a set of top cited h articles from the publication. These are the articles that the h-index is based on. For example, the publication above has the h-core with three articles, those cited by 17, 9, and 6.

# Journal Metrics in Google Scholar

- The **h-median** of a publication is the median of the citation counts in its h-core. For example, the h-median of the publication above is 9. The h-median is a measure of the distribution of citations to the articles in the h-core.
- **h5-index**, **h5-core**, and **h5-median** of a publication are, respectively, the h-index, h-core, and h-median of only those of its articles that were published in the last five complete calendar years.

# Journal Metrics in Google **Scholar**

have **included** only the following items:

- journal articles from websites that follow our [inclusion guidelines;](https://scholar.google.com/intl/en/scholar/inclusion.html)
- selected conference articles in Engineering and Computer Science.

have specifically **excluded** the following items:

- court opinions, patents, books, and dissertations;
- publications with fewer than 100 articles published between 2017and 2021;
- publications that received no citations to articles published between 2016 and 2020.

# Essential Science Indicators (ESI)

# Essential Science Indicators (ESI)

- Essential Science Indicators (ESI) is an analytical tool that helps you identify top-performing research in Web of Science Core Collection.
- ESI surveys more than 11,000 journals from around the world to rank authors, institutions, countries, and journals in 22 broad fields based on publication and citation performance.
- Data covers a rolling 10-year period and includes bimonthly updates to rankings and citation counts.
- Compare the citation performance of a paper with that of its peers by both publication period and field.
- Identify trends and emerging areas of research in the sciences and social sciences.

## Fields of Research

#### Multidisciplinary tool covering 22 disciplines

Agricultural Sciences Biology & Biochemistry **Chemistry** Clinical Medicine Computer Science Ecology/Environment Economics & Business **Engineering Geosciences** Immunology Material Sciences

**Mathematics Microbiology** Molecular Biology & Genetics **Multidisciplinary** Neuroscience & Behavior Pharmacology & Toxicology Physics Plant & Animal Science Psychology/Psychiatry Social Sciences, general Space Science

# Essential Science Indicators (ESI)

- **Web of Science Documents**: the total number of documents in the current 10 year period.
- **Cites**: the total number of citations received by Web of Science documents.
- **Cites/Paper**: the quotient obtained by dividing **Cites** by **Web of Science Documents**.
- **Top Papers:** the sum of hot papers and highly cited papers. It is the number of papers in the top 1% of papers for the past ten years, plus the number of papers in the past two years that received a very high number of citations in the current two-month period. So that a paper that is both hot and highly cited is counted only once.
- **Cites to Top Papers**: the aggregate number of citations received by the top papers.
- **Cites/Top Paper**: the quotient obtained by dividing **Cites** by **Top Papers by Top Papers**.

# Essential Science Indicators (ESI)

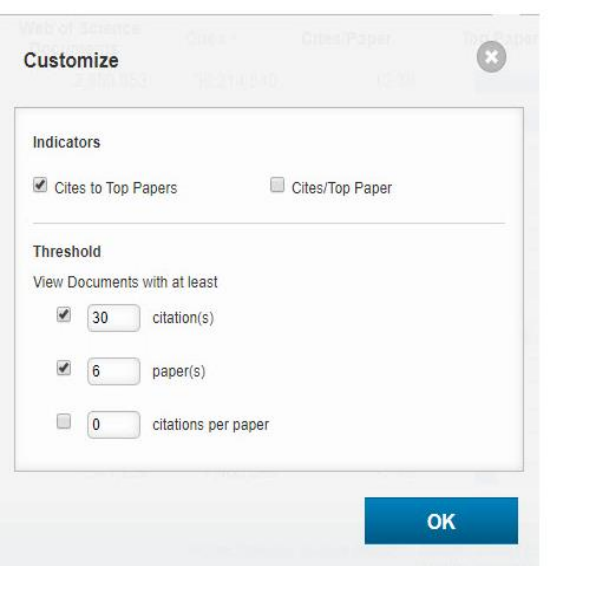

the bottom.

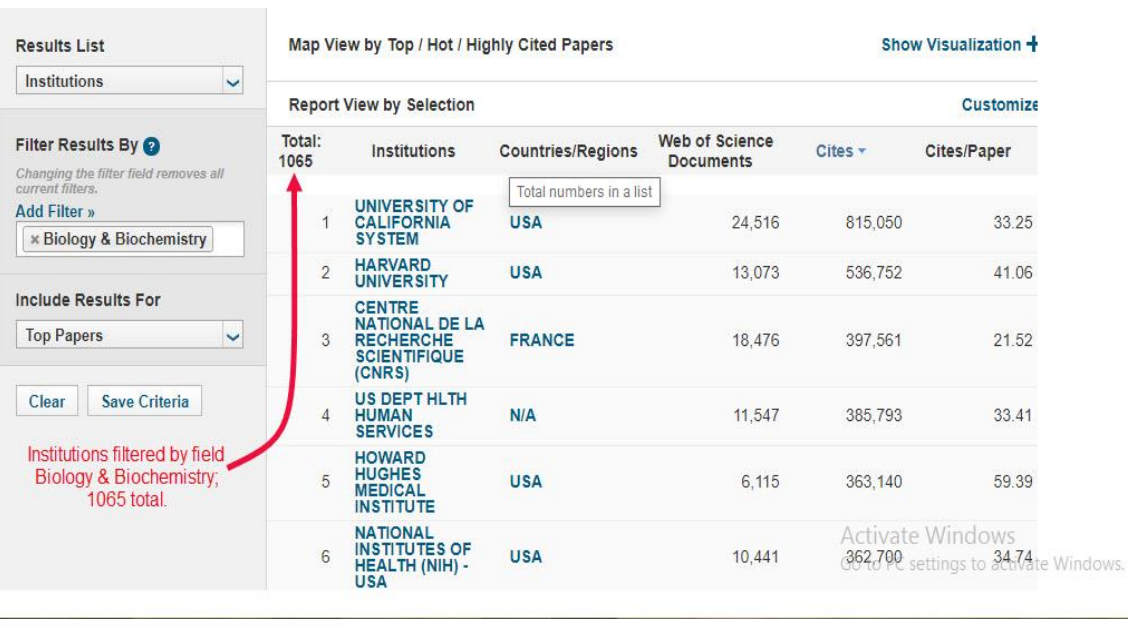

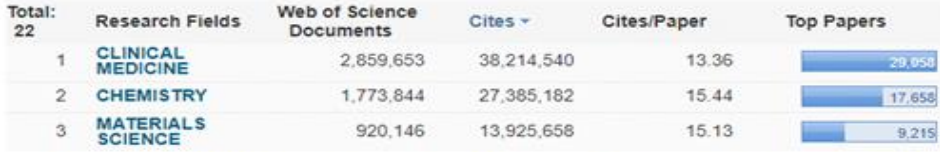

Click the bar graph to go to the document list of all top papers in the field. Click any of the Research Fields to go to the Citation Trends report.

# Essential Science Indicators (ESI)

- **Highly cited papers:** is the number papers receiving the minimum number of citations to place them in the top 1% of all papers in the field
- **Hot papers** A paper published in the past two years that received a number of citations in the most recent two months period that places it in the top 0.1% papers in the same field.
- **Research front :** A research front is a cluster of highly cited papers over a five-year period --referred to as "core papers"-- in a specialized topic defined by a cluster analysis. Research fronts offer an alternative classification scheme for highly cited papers.
- Intertativing research fronts involves manipulating the co-cited papers in order to group together those that are strongly related
- **Normalized co-citation**= Integer co-citation frequency of A and B/(citation frequency A\*citation frequency B)^.5

#### Research Fronts

Co-citation analysis counts the number of times that a given pair of documents (or authors or journals) are cocited by third parties. The more papers co-cite the pair, the stronger the relationship. This relationship is *dynamic (*new papers may be published which cite our pair*) and forward looking.*

- "co-cited" by paper P, A and B are likely to have topical relatedness. 1. When paper A and B are
- 2. When co-citation is frequent, it forms a group of papers that are topically associated to one another.

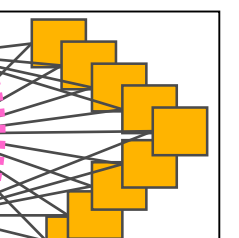

P

50

A

B

A

B

C

# Essential Science Indicators (ESI)

- **Citation Trends:** Citation Trends Reports help you track research performance over time. Reports are available for research fields, authors, institutions, regions, journals, research fronts, publication years, and title level data.
- **Field Baselines:** Baselines are annualized expected citation rates for papers in a research field
- **Citation Rates:** Citation rate is the average number of citations received by a group of papers published in one research field in a given year. It's calculated by dividing the total number of citations received by all papers in the group (defined by research field and publication year) by the total number of papers in the group. The citation rate for all years is the total number of citations received by all papers in all fields published during the 10-year period divided by the total number of papers. data is updated six times a year
- The citation rate in any single year can serve as a baseline to assess the impact of a paper in the same research field published in that year.

# Essential Science Indicators (ESI)

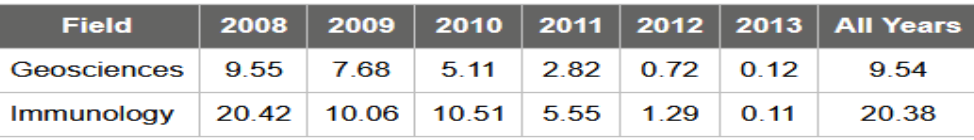

**Percentiles:** A percentile defines a fraction or subset of papers in a research field that received a minimum number of citations. The smaller the percentile, the higher the minimum number of citations. Percentile values are baselines for evaluating research impact. For example, if the value of the 1.00% percentile is 15, a paper in the same research field in the same year must receive at least 15 citations to belong to that percentile.

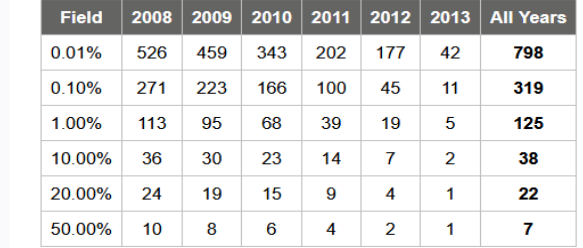

# Essential Science Indicators (ESI)

**Field Rankings:** displays aggregate data for each of the 22 ESI research fields. For each field:

- **The Number of Papers** is the total number of papers in 10 years of Web of Science.
- **The Number of Citations** is the total number of citations received by all papers in the research field. The citing papers can be in any field.
- **Citations per Paper** is the total number of citations divided by the total number of papers.
- **Highly Cited Papers** is the number papers receiving the minimum number of citations to place them in the top 1% of all papers in the field.

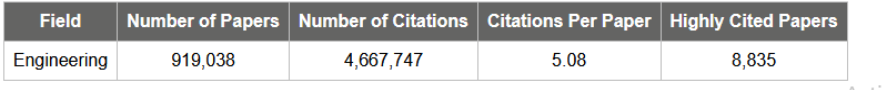

Activate Windows

# Essential Science Indicators (ESI)

- **Citation Thresholds:** A citation threshold is the minimum number of citations obtained by ranking papers in a research field in descending order by citation count and then selecting the top fraction or percentage of papers.
- **The ESI Threshold** reveals the number of citations received by the top 1% of authors and institutions and the top 50% of countries and journals in a 10 year period.
- **The Highly Cited Threshold** reveals the minimum number of citations received by the top 1% of papers from each of 10 database years.
- **The Hot Papers Threshold** reveals the minimum number of citations received during the most recent two-month period by the top 0.1% of papers from the past two years.

# Author or institution metrics

56

شاخص هرش **(Index Hirsch(**

- یکی از جدیدترین این شاخص هاست که به لحاظ سادگی، سهولت کاربرد، و داشتن مزای ای متع دد نسبت به سایر روشها در دستیابی به یک عدد معین مورد توجه پژوهشگران قرار گرفته است.
- این شاخص در سال 2005 توسط هرش )استاد فیزیک دانشگاه کالیفرنیا( ب ه عن وان شاخ ی ب رای سنجش برونداد علمی- پژوهشی پژوهشگران به صورت انفرادی ابداع شد.
- شاخص اچ به این پرسش پاسخ می دهد که هر یک از پژوهشگران به تنهایی چه نقشی در پیش برد و گسترش مرزهای علوم در حوزه های مختلف دانش بشری **دارند؟**
- این شاخص در واقع با هدف ارزیابی کیفی اثر و ارزیابی کمی برون داد پژوهشی محققین ابداع ش ده است.

57

**شاخص هرش )ادامه(**

- شاخص H **تنها مقاالتی را شامل می شود که تعداد استناد به هر یک از آنها برابر با H یاا بیشاتر از آن است، بنابراین شاخص متعادل تری است.**
- **شاخص H یک پژوهشگر، شامل H تعداد از مقاالت اوست که به هر کدام از آنها حاداقل H باار استناد شده باشد.**
- **برای مثال اگر یک نویسنده، 6 مقاله داشته باشد که به هر یک دست کم 6 بار اساتناد شاده باشاد، شاخص H آن نویسنده، 6 خواهد بود.**
- **اگر تعداد مقاالت آن نویسنده، بیشتر از 6 ولی تعداد استنادها کمتر از 6 باشاد، در شااخص H وی تأثیری نخواهد داشت.**
- **بدیهی است هر چه عدد H بزرگتر باشد، نشان از توان علمی و تأثیرگذاری بیشتر یک پژوهشگر بار علم خواهد بود.**

**نحوه محاسبه شاخص هرش** 58

- **شاخص H** با استفاده از شمارش استنادها به حاصل کار یک پژوهش گر در ط ول حی ات وی امتیاز می دهد.
- برای به دست آوردن عدد  $\rm H$ ، پس از انجام جستجو، باید مقالات را بـر حسـب اسـتناد بــه ترتیـب  $\blacktriangleright$ نزولی مرتب کرد و شماره مقاله را با تعداد استنادها مقایسه نمود تا تعداد استناد مساوی یا بیشتر از شماره مقاله باشد.
	- شماره آن مقاله، نشان دهنده عدد  $\rm H$  نویسنده است.  $\blacktriangleright$
- ام روزه ایسن شــاخص معــادل Impact Factor بــرای محققــین محســوب میشــود.

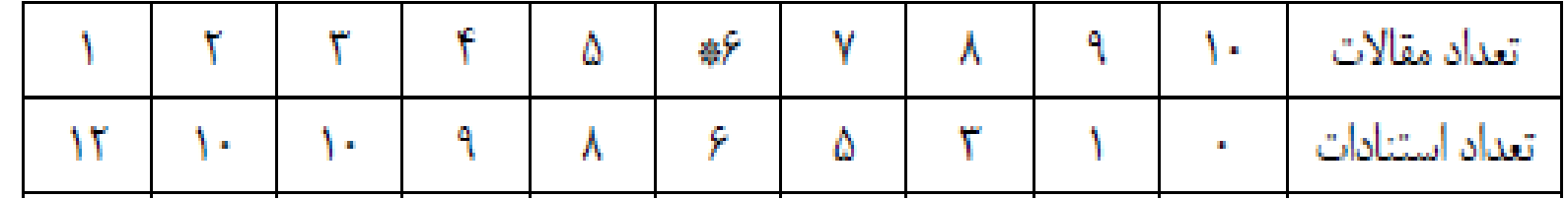

جدول ۱: محاسبه شاخص اچ برای یک پژوهشگر فرضی

**Dr. Nadia Sani'ee**

**7/8/2023**

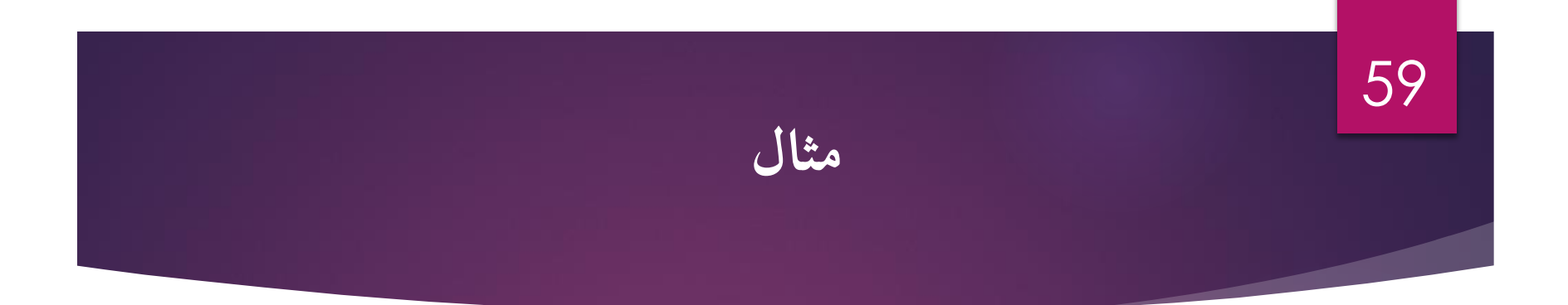

- **از آن جایی که از مقاله ششم به قبل، تعداد اساتنادها 6 یاا بیشاتر از 6 اسات، شااخص H ایان پژوهشگر فرضی برابر با عدد 6 می باشد. یعنی فقط 6 مقاله از این پژوهشگر بیشتر یاا مسااوی 6 استناد دریافت کرده است.**
- **اندازه گیری دقیق شاخص H به جامعیت پایگاه اطالعاتی مورد جستجو بستگی دارد. به طوری که شاخص H به دست آمده از پایگاه های مختلف اسکوپوس، گوگل اسکالر و وب آوساینس یکسان نیست.**
- **شاخص H عالوه بر مقایسه نویسندگان، برای مقایسه مؤسسات، دانشگاهها و حتای کشاورها نیاز استفاده می شود، اما بایستی برای چنین مقایسه هایی به عوامل گوناگون اثرگذار بار ایان مقیااس توجه کرد.**

شاخص ام index-M

 از ضعفهای شاخص اچ این است که نویسندگان تازه کار)به سبب کوتاه بودن عمر پژوهشی) را نمیتوان با نویسندگان کهنه کار مقایسه کرد. زیرا که میزان مقالات و استنادات با گذشت زمان افزایش مییابد. هرش برای مقایسه دانشمندان در مراحل مختلف دوره فعالیتشان، پارامتر mرا عرضه کرد. هرش با در نظر گرفتن طول عمر پژوهشی پژوهشگر و اصالح شاخص اچ متناسب با آن شاخص mرا پیشنهاد کرد. در این صورت شاخص هرش به دست آمده را بر طول عمر پژوهشی یک محقق )از زمان اولین مقاله منتشر شده) تقسیم می کنیم.

## شاخص جی index-G

 یکی دیگر از ضعف های شاخص اچ، نادیده گرفتن مقاالت پراستناد است. در سال ۲۰۰۶ شاخص Gبرای تکمیل عملکرد شاخص hو رفع این ضعف توسط دانشمندی بلژیکی به نام اگه معرفی شد. در این شاخص بر خالف شاخص هرش به مقاالتی که بیشتر مورد استناد قرار می گیرد وزن بیشتری داده می شود. بنا به تعریف شاخص gبرابر است با باالترین رتبه در لیست نزولی مقاالت به ترتیبی که gمقاله اول حداقل تعداد 2gاستناد دریافت کرده باشند و مجموع استناد های مقاالت تا gبزرگتر یا مساوی 2gباشد. با توجه و دقت در نحوه محاسبه Index-Gدر می یابیم که میزان Index-Gهیچ وقت کمتر از Index-Hنخواهد بود.

#### شاخص جي G-index

- برای برجسته کردن مقاالت پراستناد و اصالح شاخص اچ مطرح شد. باالترین تعداد مقاالت است که جی به توان 2 یا بیشتر به آن استناد شده است.
- به عنوان مثال در جدول زیر عدد 6 شاخص جی است زیرا از 6 به توان 2 به بعد فراوانی تجمعی استنادات کمتر از ضریب جی به توان 2 است.

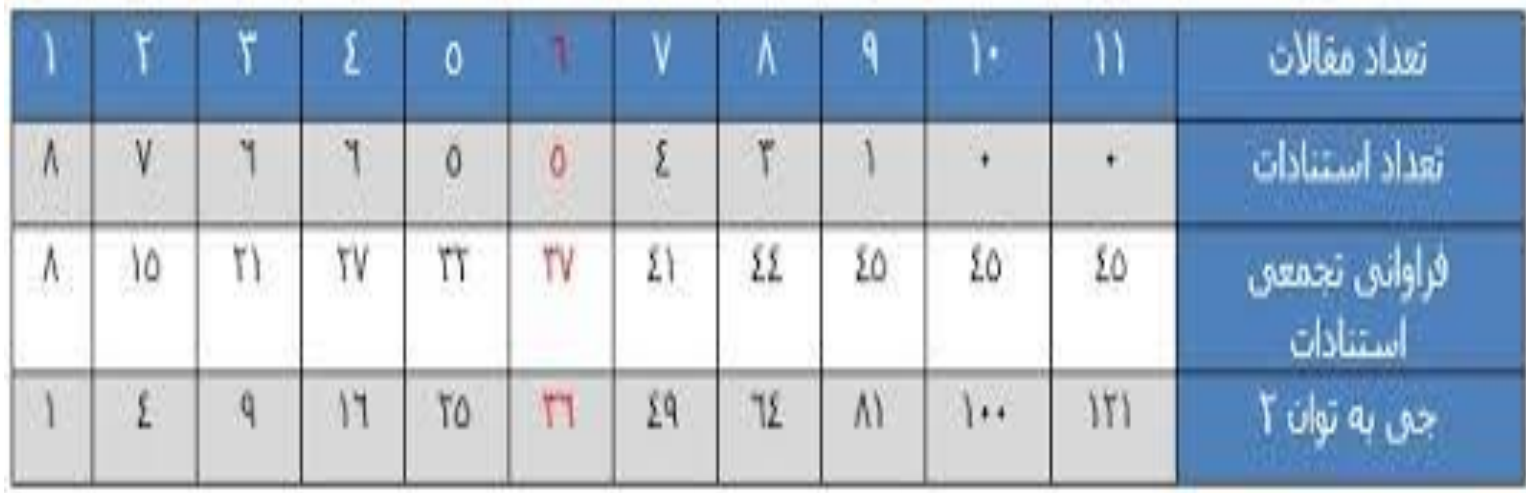

**Dr. Nadia Sani'ee**

7/8/2023

# Why do we evaluate scientific output

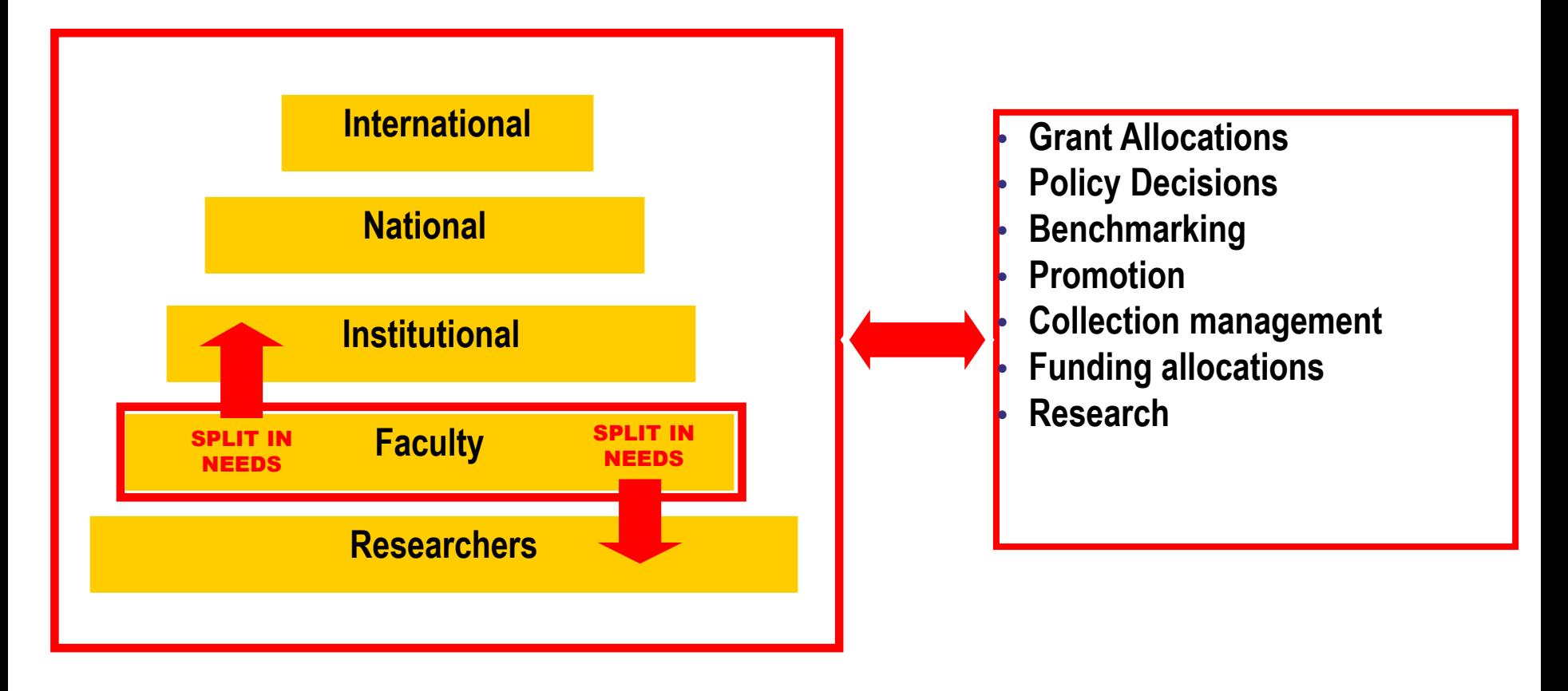

### Citation Databases

- Web of Science
- Scopus
- Google Scholar
	- (http://scholar.google.com)

## **3 Types of Citation Data Indexes**

#### **Articles**

- **Citation**
- Article influence

#### **Authors**

- Number of Papers (Quantity)
- Number of Citations (Quality)
- Average number of Citations/Paper
- *h*-index & *g*-index, Mattive effect, m-index (Quantity & Quality Both)

#### **Journals**

- Journal Impact Factor
- $\blacktriangleright$  *h*-index
- Cite Score, SJR, SNIP

## Web of Science

- یا Institute for Scientific Information (ISI) Reuters Thomsonیکي از بزرگترین شرکت هاي تولید کننده بانکهاي اطالعاتي در نیم قرن اخیر میباشد که جهت پاسخگویي به نیاز پژوهشگران جهان در سال 1958 فعالیت خود را آغاز نمود.
- در حال حاضر ناشر این پایگاه اطالعاتی analytics clarivate است.
	- پرتال قبلی به نام Knowledge of Web یا WOK
		- web of science حاضر پرتال

## Scopus

- Scopus: بزرگترین پایگاه اطالعات کتابشناختی و چکیده است که به صورت روزانه روزآمد می شود
	- شامل مجالت داوری شده ، دسترسی آزاد، مقاالت کنفرانس ها، کتاب، پروانه های ثبت اختراع، و انتشارات تجاری
		- حوزه های موضوعی: علوم زیستی، علوم سالمت، علوم فیزیکی، علوم اجتماعی
			- انواع جستجو: ساده، سریع، پیشرفته، مولف
			- RSS (Rich Site Summary) or (Really Simple  $\blacktriangleright$ (Syndication: آگاهی در مورد هر گونه تغییر در محتوای سایت
- دسترسی به اطالعات شاخص اچ نویسندگان و میزان استناد به منابع اطالعاتی

# Scopus

 **h-graph:**You can create an *h*-index for a single author, [multiple authors, or](http://help.elsevier.com/app/answers/detail/a_id/2880/p/8150) [selected documents](http://help.elsevier.com/app/answers/detail/a_id/2880/p/8150).

- اطالعات استنادی برای قبل از 1996 قابل دسترس نیست
- امکان تصحیح اطلاعات مولف از طریق request corrections to author details.

## Google scholar

- دسترسی به مقاالت، کتاب ها، پایان نامه ها، چکیده ها و سایر منابع از حوزه های مختلف علمی
	- دسترسی به اطالعات استنادی
	- ایجاد پروفایل شخ ی نویسندگان
	- رتبه بندی مقاالت بر اساس میزان استناد به آنها
- ایجاد alert: برای دریافت مقاالت جدید حتما نیاز به داشتن gmail نیست و می توان هر ایمیلی را وارد کرد

## **سنجه های جایگزین Altmetrics**

- مطالعه و استفاده از سنجه های تاثیر علمی بر اساس میزان فعالیت در محیط ها و ابزارهای آنالین به عنوان سنجه های جایگزین یا Altmetricsشناخته می شود.
	- این بحث علم سنجی 2 نیز نامیده شده است.
- به جای استفاده از میزان استنادات مجالت به ضریب تاثیر شبکه های اجتماعی نظیر میزان مشاهده )View)، بارگذاری )Download)،عالقمندی )Likes)،انعکاس در وبالگ، میزان توئیت شدن و غیره توجه می شود.

## **سنجه های جایگزین Altmetrics**

- از جمله به نمونه های ذیل می توان توجه کرد:
- دیده شدن و رؤیت پذیری Viewedدر شبکه های اجتماعی علمی نظیر researchgate, Academia,
- میزان دانلود و ذخیره کردن داده Saved and Downloadدر ابزارهایی نظیر CiteUlike Mendely
- Wikipedia, Facebook, Tweeter, در discussed بررسی و نقد Natureblog, Science seeker
	- توصیه شده Recommendedنظیر آنچه در سایتهایی مانند F1000prime

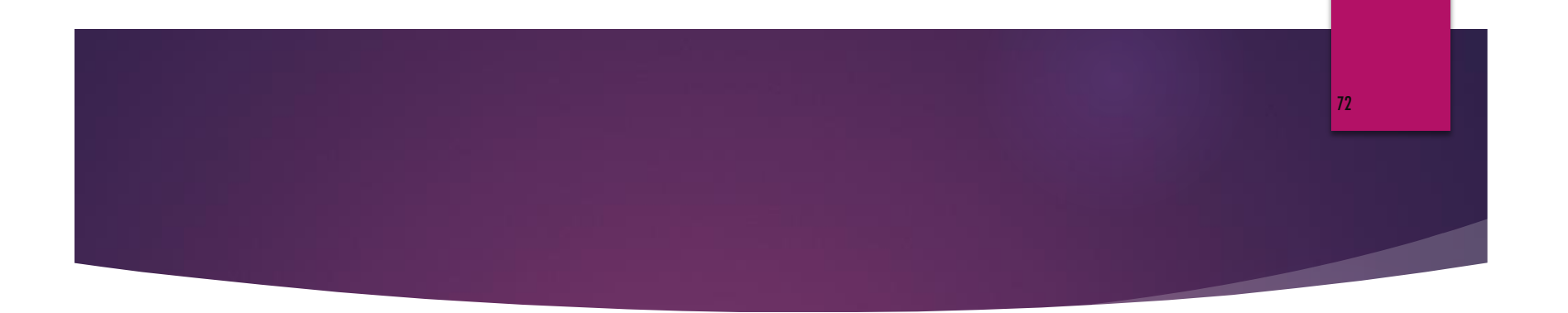

#### سامانه های پروفایل پژوهشگران

#### Authors profiles systems
# Authors profiles system

 امکان ایجاد پروفایل شخ ی و ارسال رزومه و مقاالت خود در آن و در دسترس قرار دادن آنها برای همکاران در سراسر دنیا و در نتیجه شناخته شدن در جهان و افزایش میزان استناددهی به مقاالت محققان و باالرفتن شاخص h آنها

- 1) Scopus Authors ID
- 2) Publons (ResearcherID)
- 3) ORCID (Open Researcher & Contributor ID)
- 4) Google Citation Service

73

74

# Publons (ResearcherID)

- ویژگی های این سامانه:
- روزآمدسازی اطلاعات شخصی محققان
- امکان انتقال مقاالت خود به پروفایل شخ ی از پایگاه اطالعاتی of web science core collection
	- مدیریت مقاالت با نرم افزار note end
		- اعمال تنظیمات خ وصی سازی
		- تهیه گزارش استنادی از مقاالت خود
	- جستجوی همکاران خود در این سامانه از سراسر دنیا
- جستجوی داوران برای مقاالت خود و همچنین ارائه نمونه داوری های انجام شده و نظردهی توسط سایر محققان

### 75

# ORCID http://orcid.org/

- یک : Open Researcher and Contributor ID سازمان غیر انتفاعی برای حل مسئله ابهام نام نویسندگان و محققان در جوامع علمی از طریق ایجاد یک سامانه شامل شناسه های خاص تاسیس شده است. این شناسه ها در تمامی جریان های علمی از جمله ارسال مقاله بکار می روند.
	- متمایز ساختن محققان از یکدیگر
	- برقراری ارتباط با ResearcherID
- ثبت نام، انتقال اطالعات به پروفایل خود، استفاده از شناسه خود در ارسال مقاله، در خواست گرنت یا هرگونه عملکرد علمی

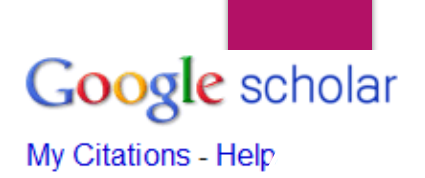

### **Profile**

Track citations to your publications. Appear in Google Scholar search results for your name.

Name<sup>\*</sup>

Bagher Larijani

### Affiliation:

For example: Professor of Computer Science, Stanford University

### **Tehran University of Medical Sciences**

Email for verification:

Use an email address at your institution. For example: yourname@mit.edu

larijani@tums.ac.ir

Areas of interest: For example: Artificial Intelligence, Conservation Biology, Pricing Theory

**Endocrinology, Medical Ethics** 

Next step

Dates and citation counts are estimated and are determined automatically by a computer program.

### **http://scholar.google.com/citations**

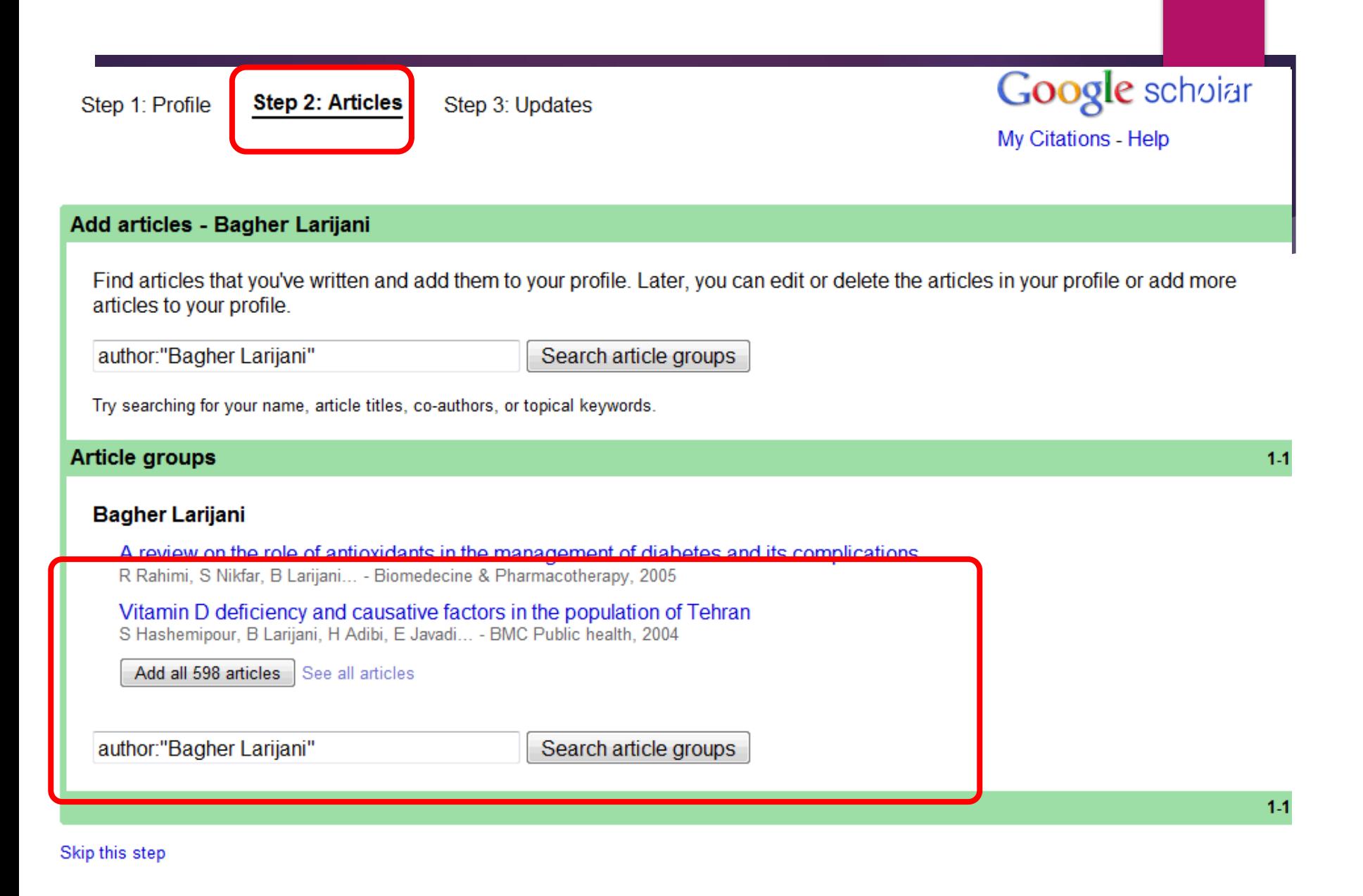

### **http://scholar.google.com/citations**

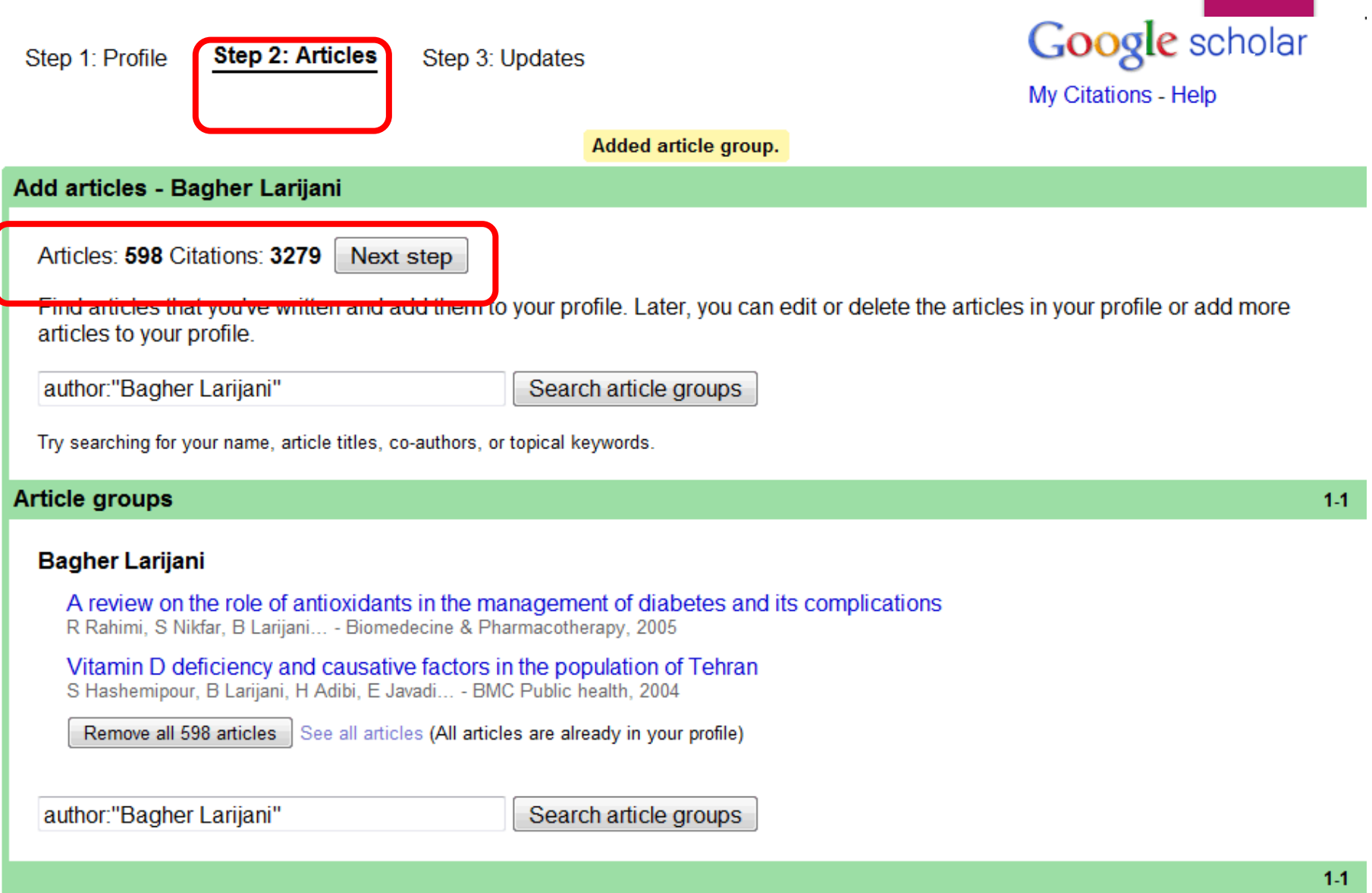

### **http://scholar.google.com/citations**

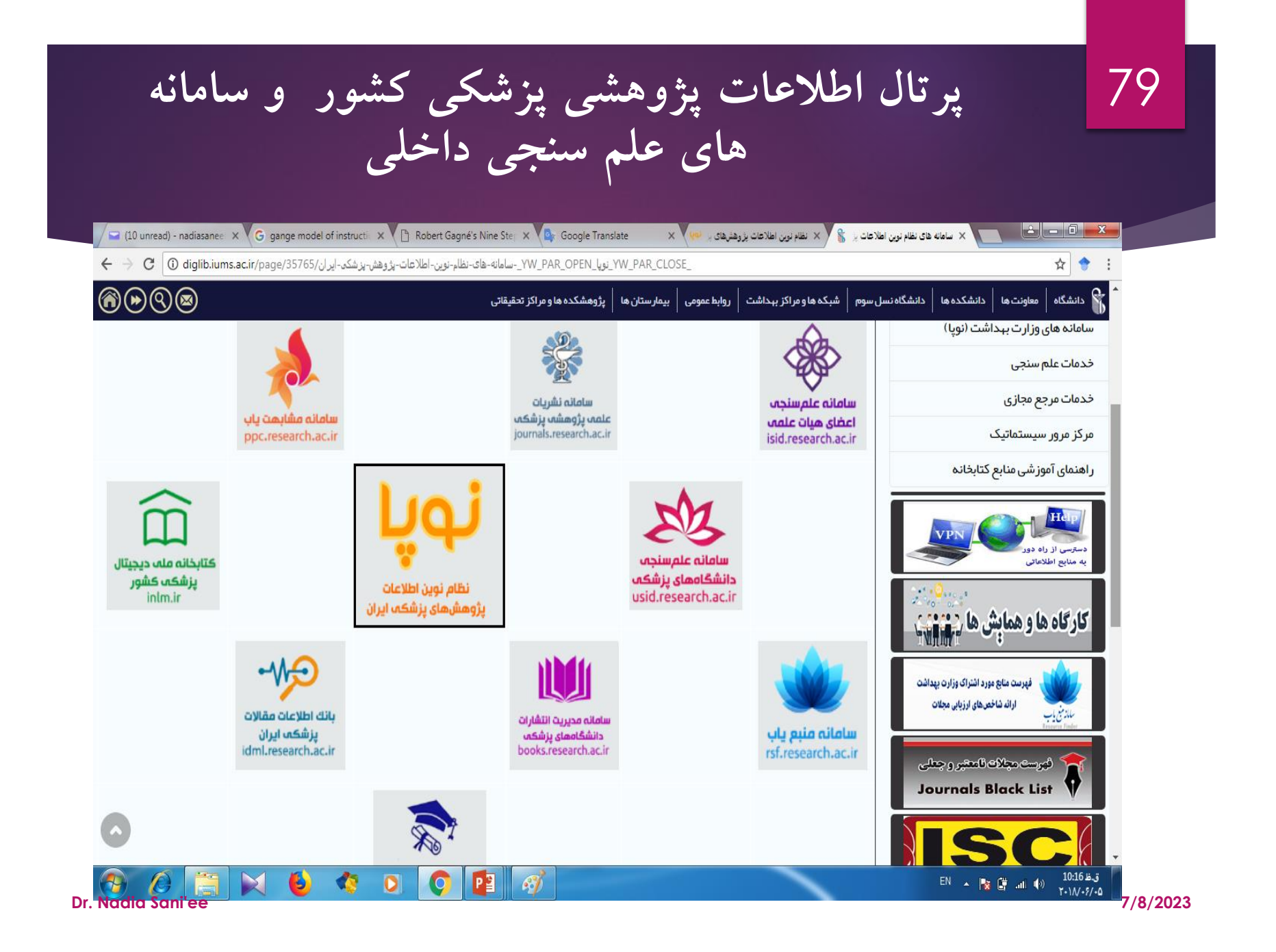

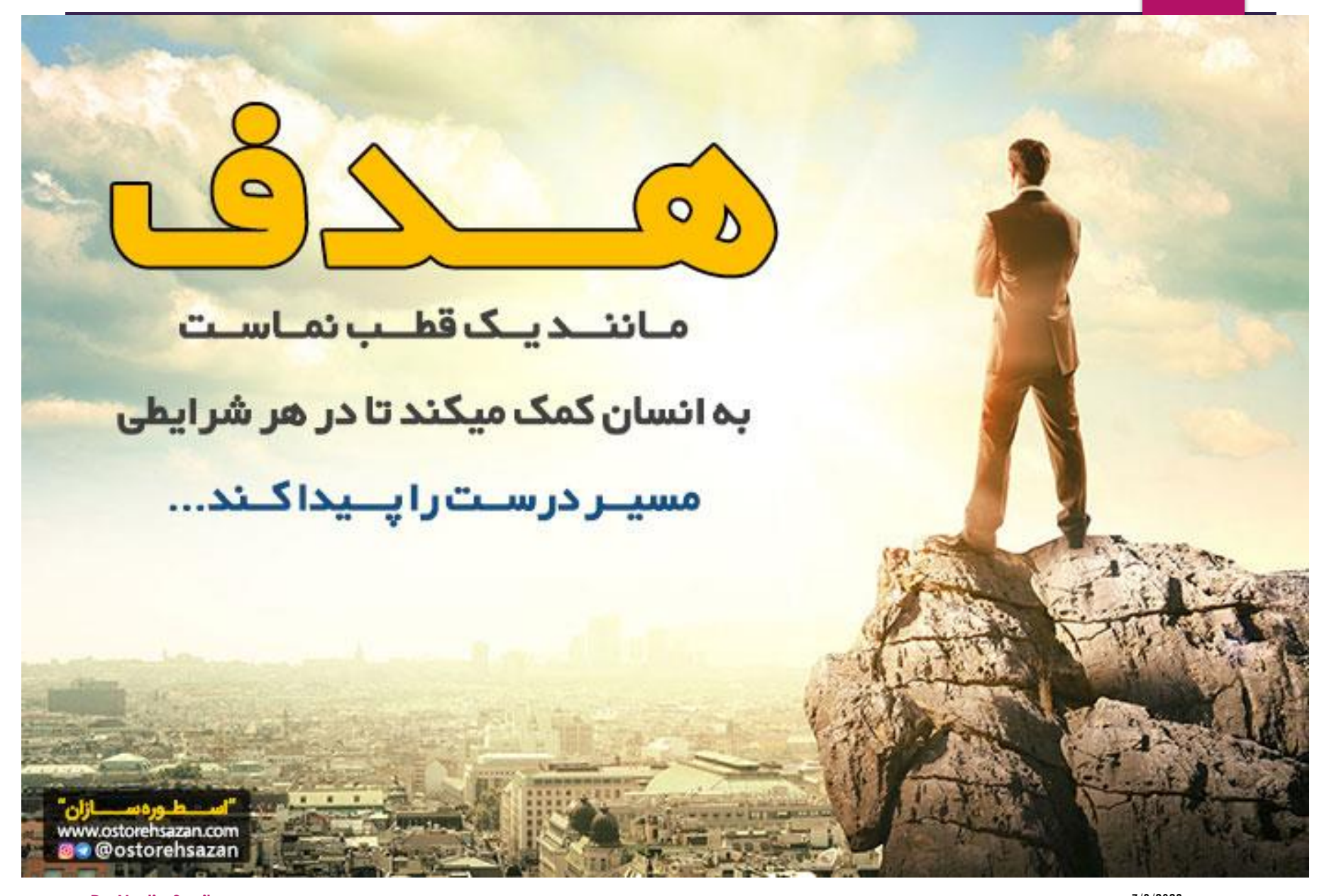